# **Science Fair Backboard**

There is no specific way that you are required to arrange your backboard. Go online and look for good ideas.

## **Your layout should emphasize:**

- 1. Outlining your experiment in a logical order (top to bottom, left to right)
- 2. Make it easy to read.
- 3. Do not write on backboard. Type text, print out, and cut and paste.
- 4. Items attached to backboard should be matted (backed by a piece of construction paper).
- 5. Graphs and tables should be computer generated. Start early.

#### 6. **YOUR ABSTRACT MUST BE PLACED IN THE LOWER LEFT-HAND CORNER OF YOUR BOARD.**

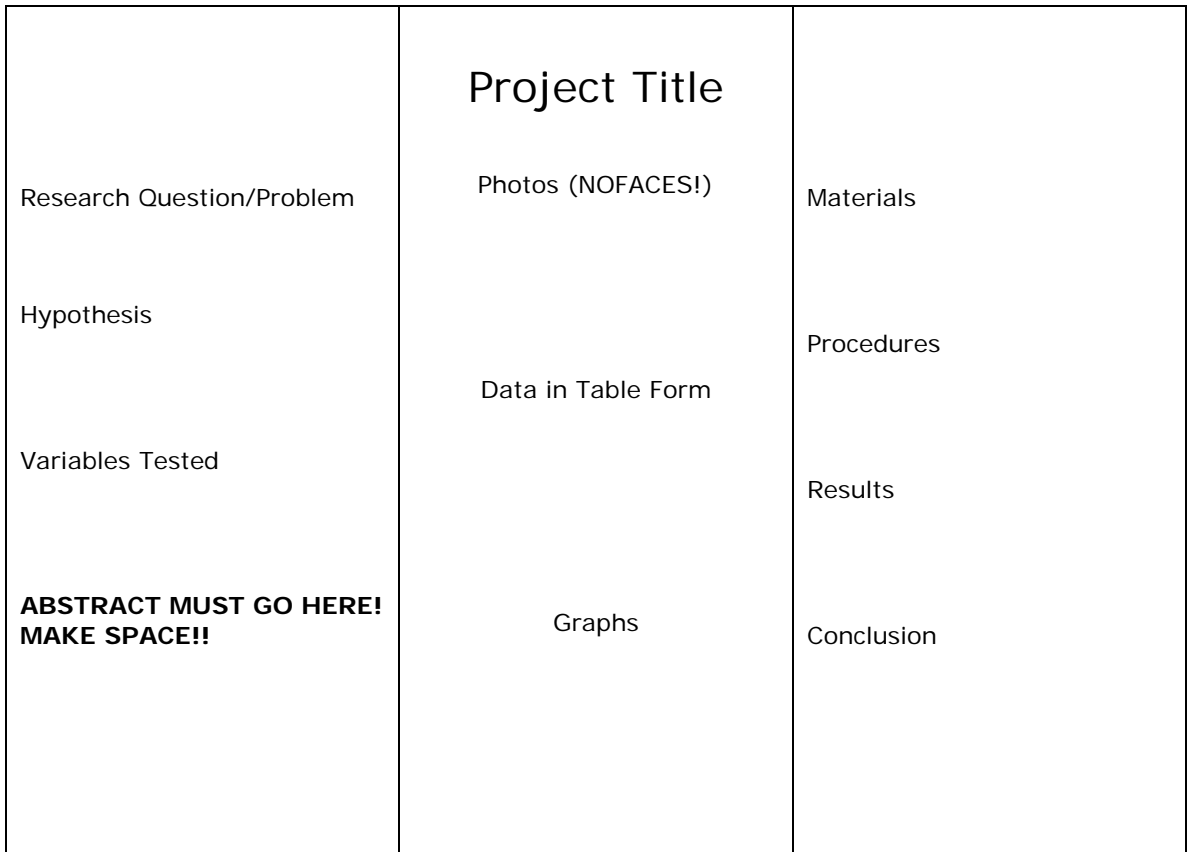

### **Items to include on your backboard:**

- 1. **Title** should be descriptive and creative
- 2. **Hypothesis** must be clear, concise, and well worded.
- 3. **Purpose or problem statement** identifies the purpose of the experiment or the problem the experiment was designed to solve.
- 4. **Variables** both independent and dependent variables should be identified
- 5. **Procedures** full set of experimental procedures should be listed in chronological order.
- 6. **Materials** list of all materials utilized in the experiment
- 7. **Graphs** must include a title that reflects the data presented, labels on x and y axis, units of measurement and a legend (if appropriate). Graphs should be computer generated.
- 8. **Data tables** rows and columns should have headings. Data should be totaled and averaged when appropriate. Tables should be computer generated.
- 9. **Results** should be outlined in paragraph form.
- 10. **Conclusion** Data should be used to either support or refute your hypothesis. Restate your hypothesis. State your findings in relationships of one variable with the other. Support those statements with empirical data (one average compared to the other average, for example). Be specific, do not generalize. Never introduce anything in the conclusion that has not already been discussed. Also mention practical applications.
- 11. **Photos –** Should be labeled and illustrate various stages of the experimental process.
- 12. **Abstract**  A short summary of your project. Needs to be on "**Official" Florida State Science and Engineering Fair form**. Find it on the Landrum science fair website <http://www.lms.stjohns.k12.fl.us/sciencefair/>

#### **SAMPLE ABSTRACT**

**HOW MUCH WORM IS A WORM?** Monica Michelle Hernandez Okeechobee Freshman Campus, Okeechobee, FL

The purpose of the experiment was to determine how much of a worm can be left to be able to regenerate. My hypothesis was that the worm will be able to regenerate if no more than half of its body is cut. The main materials used were compost, plates, cups, worms, rubber bands, and saran wrap. Fifteen worms were divided into three groups equally: Group A, Group B, and Group C. One worm was used as a "Control." The 5 worms in Group A had 1/4 of its tail cut off> Group B had 1/2 of its tail cut off. The 5 worms in Group C had 3/4 of its tail cut off. All worms were placed in cups and stored in a cool, dark place. Every three days, observations were done and recorded.

The results of this experiment were that when the worm was cut more than half its size, it died. Both Group A and Group B stayed alive and regenerated. On the other hand, all the worms in Group C died. The "Control" remained alive during the whole experiment. After careful analysis of the data, I concluded that my data does not support my hypothesis. Both Group A and Group B survived and regenerated. Unlike Group C, which more than half of it was cut off, died. All the worms in Group C probably died because of its fairly small size and it had barely any of its body left, just its head.

### **Helpful links:**

[http://www.sciencebuddies.org/science-fair-projects/project\\_display\\_board.shtml](http://www.sciencebuddies.org/science-fair-projects/project_display_board.shtml)

[http://school.discoveryeducation.com/sciencefaircentral/Science-Fair-Presentations/How-to-](http://school.discoveryeducation.com/sciencefaircentral/Science-Fair-Presentations/How-to-Create-a-Winning-Science-Fair-Display-Board.html)[Create-a-Winning-Science-Fair-Display-Board.html](http://school.discoveryeducation.com/sciencefaircentral/Science-Fair-Presentations/How-to-Create-a-Winning-Science-Fair-Display-Board.html)

<http://www.education.com/reference/article/science-fair-project-display/>

<http://sciencefair.math.iit.edu/display/layoutflow/>